Rapport aux machines de Turing (MdT), il est un fait puissant et non trivial sur lequel nous allons nous pencher : une MdT utilisant un ruban infini dans les deux sens reconnaît le même langage qu'une MdT sur ruban infini à droite uniquement.

De manière schématique on a :

M, une Machine de Turing de ruban infini des deux côtés et qui accepte un langage L :

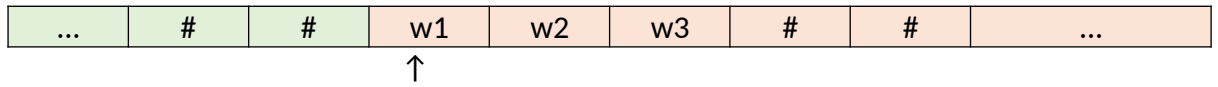

On veut construire, à partir de M, une autre machine de Turing notée M' qui accepte aussi le langage L, cette fois-ci avec un ruban infini à droite uniquement :

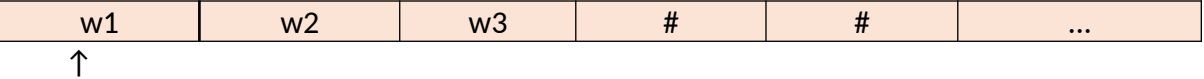

## Idée 1 :

Une première méthode pourrait être "d'agrandir" le ruban de M' vers la droite (ce qui est envisageable puisque ledit ruban est infini à droite) et d'intercaler ce qui est à gauche de w1 dans le ruban lié à M avec ce qui est déjà placé sur le ruban lié à M'.

On aurait donc un ruban :

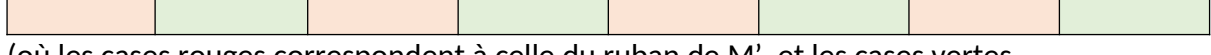

(où les cases rouges correspondent à celle du ruban de M', et les cases vertes correspondent à celles qui étaient à gauche de w1 dans le ruban associé à M). On intercale les cases vertes aux cases rouges déjà existantes.

Idée 2 :

On pose M et M' comme ci-dessus et on garde le même code couleur. L'idée cette fois-ci revient à "replier" le ruban sur lui-même et à travailler avec des couples. Représentons cette situation par un schéma :

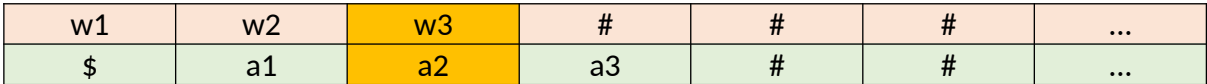

En se penchant sur les cases en jaune (qui marchent donc ensemble), on voit qu'on peut modéliser cette nouvelle machine de Turing avec :

- $-Q' = Q x \{U, D\} U \{q'_{0}\} U \{q'_{0}\} (q'_{0})$
- $-\sum' = \sum x {\{ \# } }$
- $-$  #' = (#,#)
- *-* Γ' = Γ x (Γ ∪{ \$ })
- $-$  q' $<sub>0</sub>$ : état initial</sub>
- F' = F { U, D} ∪ *on utilise U pour up (on lit en haut), D pour down (on lit en bas)*
- Et les transitions :

 $T_R^{\text{init}} = \{ (q'_0, (x, \#), (q, U), (y, \#), R) \mid (q0, x, q, y, R) \in \delta \}$ 

 $T_{L}^{init} = \{ (q'_{0}, (x, #), (q, D), (y, $), R) | (q0, x, q, y, L) \in \delta \}$ 

$$
T_{uu} = \{ ( (q,U), (x,t), (q_{suiv}, U), (y,t), a) \mid t \in \Gamma \text{ et } (q,x,q_{suiv},y,a) \in \delta \} \text{ on } a \ t \neq \emptyset
$$
  
\n
$$
T_{DD} = \{ ( (q,D), (t,x), (q_{suiv}, D), (t,y), \overline{a}) \mid t \in \Gamma \text{ et } (q,x,q_{suiv},y,a) \in \delta \} \text{ on } a \ t \in x \neq \emptyset
$$
  
\n
$$
\overline{a} \ tel que \{a, \overline{a}\} = \{L, R\}
$$

 $T_{\cup D}^{\S} = \{ ( (q,U), (x,s), (q_{\text{suiv}}, D), (y,s), R) \mid (q,x,q_{\text{suiv}},y,L) \in \delta \}$  $T_{U}^{s} = \{ ( (q,U), (x,s), (q_{suliv}, U), (y,s), R) \mid (q,x,q_{suliv}, y,R) \in \delta \}$  $T_D^* = \{ ( (q, D), (x, $), q-, (x, $), R) | q \in Q, x \in \Gamma \}$  $T \sim = \{ (q \sim, (x,y), (q,U), (x,y), L) \mid q \in Q, x \in \Gamma, y \in \Gamma \}$ 

## *Commentaires/Explications :*

La transition T<sub>UU</sub> correspond au cas où on a attention en haut et on n'a pas le \$ en bas.

La transition  $T_{DD}$  correspond au cas où on a attention en bas et on n'a pas le \$

La transition T $_{\sf UD}^{\sf s}$  correspond au cas où on est dans la première case, on a attention en haut et on veut aller à gauche

La transition  $\mathsf{T_U}^{\mathfrak s}$  correspond au cas où on a attention en haut, on est dans première case et on veut aller à droite

La transition  ${\mathsf T}_{\mathsf D}^{\mathfrak s}$  correspond au cas où on a attention en bas et on a le \$ (un seul cas) *Remarque : les transitions T* $_D^{\text{s}}$  *et T~ marchent ensemble, on se décale à droite puis à gauche car on ne s'autorise pas à rester sur place. C'est mieux de d'abord bouger à droite puisqu'on a ruban infini à droite.*

<mark>Exercice :</mark> Ecrire une machine de Turing qui décide le langage L = { aʰbʰ | n ∈ ℕ } Remarque :  $\varepsilon$ , ab, aabb, aaabbb ...  $\in$  L mais aba, aaaabb...  $\notin$  L

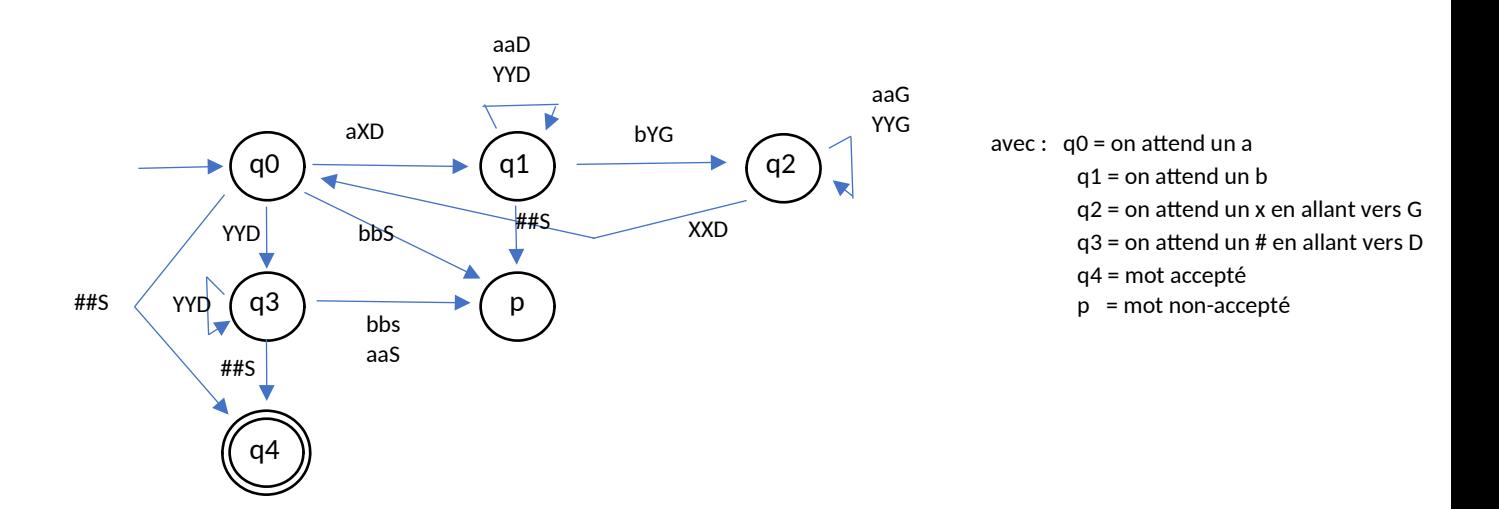